Installing Adobe Photoshop is relatively easy and can be done in a few simple steps. First, go to Adobe's website and select the version of Photoshop that you want to install. Once you have the download, open the file and follow the on-screen instructions. Once the installation is complete, you need to crack Adobe Photoshop. To do this, you need to download a crack for the version of Photoshop you want to use. Once you have the crack, open the file and follow the instructions to install the crack. After the crack is installed, you can start using Adobe Photoshop. Be sure to back up your files since cracking software can be risky. With these simple steps, you can install and crack Adobe Photoshop!

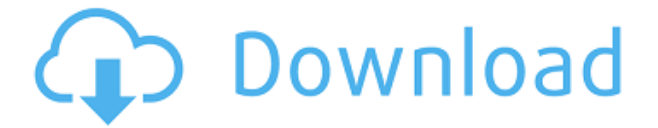

## **Considering that you can get a pencil that has the grey Apple pencil pros at a much better price, it helps to not take a hit from retailers who are trying to get rid of excess inventory.**

Migrating to a new operating system, didn't totally kill Photoshop, though it did lead to a few hiccups. There were performance issues, attempting to install or install older versions of Photoshop. Not to mention, making certain edits take much longer than expected on some versions of Photoshop. I really have no idea why Adobe has not released further versions of Photoshop in such a way that I could use just the keyboard. Instead, I continually have to switch to the mouse. The only reason to do this is to move the cursor. While I am watching the media, I'm fumbling around with the keyboard to move the cursor around. I realize this tends to become second nature, but this is still a bit of a chore. Exposure calculation has always been the best feature of Photoshop. Lightroom has made it even better. I was bullied into using Photoshop for years because my Camera did not have a histogram. It has occurred to me that it might be nice to have a histogram on a small LCD on an SLR, but it seems to be becoming more common on DSLRs. It still doesn't get much use. The most common use of the histogram is to check to determine the right exposure settings. Lightroom can usually check things out for you. There are times when a photo definitely needs to have the histogram viewed, but it's not always necessary.

## **Adobe Photoshop 2020Activation With Full Keygen 2022**

Learn the art of Photoshop by building up your photography skills with the included photography templates. Keep up to date with the latest designs and web trends with tutorials that will help you achieve your goals. Also learn the latest photography editing techniques. We've updated our Photoshop Design Start Guide to cover the new features that have been added to Photoshop over the years. Drop your PSD files into your Photoshop design guide and generate the final HTML of your website from it. You can use the free Adobe Photoshop CC 2019 trial version or buy a license for the creative cloud. The free trial includes all the most popular features available in the latest version of Photoshop CC and adobe photoshop. Some features may not be fully functional after the trial period. Adobe photoshop is available for windows, mac, and mobile devices. max You can use the free Adobe Photoshop CC 2019 trial version or buy a license for the creative cloud. The free trial includes all the most popular features available in the latest version of Photoshop CC and adobe photoshop. Some features may not be fully functional after the trial period. Adobe Photoshop is used by graphic designers to create digital images for print or online publication. It is focused on user experience and usability, and provides powerful tools to create and manipulate images. It is one of the most popular and most commonly used image-editing software. If you're not sure which editing tool to use in Photoshop, this tutorial explains the basic functions of most of them—from changing the color of an existing image, to building new images with the Clone Stamp, to mixing and matching colors with the Gradient tool and more. It also describes the Photoshop Bridge, which presents your camera's metadata directly in the toolbox and sets you up with the most common image editing functions. 933d7f57e6

## **Download Adobe Photoshop 2020Full Product Key [Win/Mac] 2022**

Photoshop on Windows is a bit of a beast. It's amazing that we're seeing how far a free plug-in can be pushed. If you want to put it to the test, Adobe has a free download bundle of Photoshop sen. It includes Photoshop Elements, Lightroom Classic CC and a few other apps. That's \$0. Dr. Pixel is a fast and intuitive icon editor to create custom icons, tiles, or tiny live images. It includes a Mac version which can be used to create attractive tiles for your Mac applications or for Android from the PixelBox app. Project Frame isn't like usual video editing programs. Instead, it lets you make frames with photos, images or colors. Just pick the item you want to place in the background and Project Frame will figure out what to do with it. The result is a frame that responds with changes in your photo collection. That means you can display a favorite photo next to previously uploaded photos, or perhaps place a cool design that will match your mood for the night.

Use a photo as a canvas for your own custom photo prints. Photoshop allowed designers and artists to make their own versions of classic images such as the Mona Lisa, affix them to any canvas or wall, and in turn become the Mona Lisa's newest *motta*. Shoot on the go with the all new, mobile-centric creative preview apps. These apps make it easy to use the same tools on your iPhone or iPad as you do on your Mac. The desktop Creative Suite apps also work on mobile, but you won't have access to any mobile features, like mobile editing, photo editing, or Adobe Stock.

download adobe reader photoshop download photoshop for free latest version download photoshop for free lifetime i want to download adobe photoshop 7.0 for free i want to download adobe photoshop imagenomic portraiture download adobe photoshop install software download adobe photoshop cc illegal download adobe photoshop download adobe cs6 photoshop download adobe creative cloud photoshop

Every Photoshop version has tons of features, and they include:

- Manipulating photos, graphics, and videos.
- Changing and editing colors, alignment, and structure.
- Shading, outlining, and textures.
- Customizing the user interface.
- Performing text editing, and arranging.
- Creating and sharing artworks.
- Create and edit vector images.

With Photoshop, you can easily deliver high-quality images to clients, as well as for printing and the web. It's easy and fast to share photos as part of your workflow. This software is available for Windows PCs and Macs, which makes it easier and more efficient to create and manage big projects. A science-based age test is simple, fast, and accurate way to detect the passage of time. This desktop application uses the user's eye movements when a subject is shown a picture to detect the degree of aging in the subject. It's a super-quick method for assessing people in photos, and it won't hurt your subject's feelings as a result. The simple photo age test app looks at five facial landmarks to measure only your subject's agelessness . Once you've taken a photo of your target, open the photo in the app and start the demo. It's a little like using a Geiger counter to measure your subject's radioactive exposure. With Photoshop, users can now edit files in a Web browser without

leaving the creative workspace, which makes sharing greater productivity and the overall workflow faster and more streamlined. Users can now quickly and easily share images from within Photoshop in an easy-to-use editor that works seamlessly for mobile, desktop and the web.

Adobe Photoshop Elements 10 & Creative Cloud: A Comprehensive Guide to Getting Started is your guide to creating, editing, and enhancing images and designs in Adobe Photoshop. Whether you're retouching a photograph, making a simulated chalk drawing, or creating a composite photo with a 3D drawing, Photoshop is the tool for you—and this book will teach you what you need to know. Adobe Photoshop & Elements (3rd Edition): A Comprehensive Guide to Getting Started is your guide to creating, editing, and enhancing images and designs in Adobe Photoshop. Whether you're retouching a photograph, making a simulated chalk drawing, or creating a composite photo with a 3D drawing, Photoshop is the tool for you—and this book will teach you what you need to know. Adobe Photoshop CC & Adobe Photoshop CS6: A Comprehensive Guide to Getting Started is your guide to creating, editing, and enhancing images and designs in Adobe Photoshop. Whether you're retouching a photograph, making a simulated chalk drawing, or creating a composite photo with a 3D drawing, Photoshop is the tool for you—and this book will teach you what you need to know. Through clever breeding, the designers of Adobe Photoshop have created a special set of tools named Adobe Lens Effects. Hold on to your hard-earned dollars, however, as these tools are currently in trial. In addition to the release of Lens Effects, the Photoshop team has introduced a new set of Adobe Exclusive Features. These tools are not yet available and will be introduced at Photoshop World. Further details about what they will offer are yet to be revealed.

[https://new.c.mi.com/th/post/299309/Ae\\_Dil\\_Hai\\_Mushkil\\_1080p\\_Movie\\_Torrent](https://new.c.mi.com/th/post/299309/Ae_Dil_Hai_Mushkil_1080p_Movie_Torrent) [https://new.c.mi.com/th/post/302793/Stationplayliststudio433build4334l\\_TOP](https://new.c.mi.com/th/post/302793/Stationplayliststudio433build4334l_TOP) [https://new.c.mi.com/th/post/299304/Allavsoft\\_Video\\_Downloader\\_Converter\\_32107265\\_Win\\_Extra\\_](https://new.c.mi.com/th/post/299304/Allavsoft_Video_Downloader_Converter_32107265_Win_Extra_Quality_Crack) [Quality\\_Crack](https://new.c.mi.com/th/post/299304/Allavsoft_Video_Downloader_Converter_32107265_Win_Extra_Quality_Crack) [https://new.c.mi.com/th/post/300870/Download\\_Ultraman\\_Fighting\\_Evolution\\_3\\_Ps2\\_Iso\\_TOP](https://new.c.mi.com/th/post/300870/Download_Ultraman_Fighting_Evolution_3_Ps2_Iso_TOP) https://new.c.mi.com/th/post/300865/Dagin\_3d\_Mobile\_Beauty\_Master\_Software\_Crack\_2021\_Downl [oadkbfdcm](https://new.c.mi.com/th/post/300865/Daqin_3d_Mobile_Beauty_Master_Software_Crack_2021_Downloadkbfdcm)

An adjustment layer is a way to modify one color or an image from another layer. These layers can be used to hide, move, or change the properties of anything on the layer, including colors, brightness, contrast, shadows, and much more. You can easily transform an image with the help of a quick selection, masking, patterns, brushes, and much more. A brush constantly grows in size and strength. You can paint over any region on the selected layer, or paint over multiple regions. You can even paint over another image to change its tone or style, giving the recipient of the image a new and different image. These tools are really famous amongst designers. With the help of these tools, you can easily fill any region with any color or style. These tools are the most powerful of the Photoshop and therefore have become a great boon to all the designers. The color panel is the most important part of any version of Photoshop. It includes some of the most commonly used tools which might help a user to fix the flaws, transitions, and much more in the images. It helps in the selection of various types of colors, finding the problem in the image, and correcting the color palette. This best shape-editing tool is common to all versions of Photoshop from Adobe Photoshop CS5 to the latest versions. The Curves tool can be used to quickly correct images, and even make various changes. You can also use the Curves tool to create and edit gradients, blend modes, and much more.

[http://amlakzamanzadeh.com/wp-content/uploads/2022/12/Adobe-Photoshop-2021-Version-2243-Free](http://amlakzamanzadeh.com/wp-content/uploads/2022/12/Adobe-Photoshop-2021-Version-2243-Free-Registration-Code-X64-2023.pdf) [-Registration-Code-X64-2023.pdf](http://amlakzamanzadeh.com/wp-content/uploads/2022/12/Adobe-Photoshop-2021-Version-2243-Free-Registration-Code-X64-2023.pdf)

<https://www.indiantourister.com/wp-content/uploads/2022/12/celgian.pdf>

<https://479459.a2cdn1.secureserver.net/wp-content/uploads/2022/12/otilwyn.pdf?time=1671829528> [http://newfashionbags.com/adobe-photoshop-express-download-free-keygen-full-version-hacked-for-w](http://newfashionbags.com/adobe-photoshop-express-download-free-keygen-full-version-hacked-for-windows-updated-2023/) [indows-updated-2023/](http://newfashionbags.com/adobe-photoshop-express-download-free-keygen-full-version-hacked-for-windows-updated-2023/)

[https://hassadlifes.com/adobe-photoshop-2021-download-keygen-full-version-x64-lifetime-patch-2023](https://hassadlifes.com/adobe-photoshop-2021-download-keygen-full-version-x64-lifetime-patch-2023/) [/](https://hassadlifes.com/adobe-photoshop-2021-download-keygen-full-version-x64-lifetime-patch-2023/)

[https://pakyellowbuz.com/wp-content/uploads/2022/12/Photoshop\\_CS4.pdf](https://pakyellowbuz.com/wp-content/uploads/2022/12/Photoshop_CS4.pdf) <http://www.kacepma.org/wp-content/uploads/2022/12/esbepat.pdf>

<https://www.jcca.biz/download-photoshop-2021-version-22-3-1-keygen-full-version-win-mac-2022/> [https://teenmemorywall.com/photoshop-2022-version-23-0-2-download-hack-with-full-keygen-pc-wind](https://teenmemorywall.com/photoshop-2022-version-23-0-2-download-hack-with-full-keygen-pc-windows-2022/) [ows-2022/](https://teenmemorywall.com/photoshop-2022-version-23-0-2-download-hack-with-full-keygen-pc-windows-2022/)

<https://striveforgoodlife.com/wp-content/uploads/2022/12/weenewl.pdf>

Adobe Photoshop is one of the world's most popular graphic design software. With its powerful effects and tools, Photoshop can make just about any image look amazing. Photoshop can edit and compose raster images. Even though Photoshop does not have all the features of a dedicated photo editor, it is the most widely used tool for photo manipulation in the world. It's a fast, powerful, and intuitive tool. In addition, Photoshop is the best-selling photo editing application in the world, as well as the best-selling graphics application of any kind. Photoshop remains the most widely used graphics application of any kind, and it does so in spite of the fact that the open source community has seen much more active adoption of GIMP, the open source alternative that is often mistakenly called "Photoshop". Because Photoshop is a great tool for the majority of professional photographers, a lot of their work is done in Photoshop. Adobe Photoshop is a top photo-editing software. It has tools that make it possible to remove unwanted items from photos, restore images that have been flipped, remove large amounts of background, and create sophisticated composites. And Photoshop Elements isn't the only app in the Adobe Creative Cloud family that can help you make great images: It's made up of a number of other tools that work together to make photography and design easier. As a result, Adobe Creative Cloud can help you create the kind of images you want to show off to friends and family, and even to colleagues and clients.